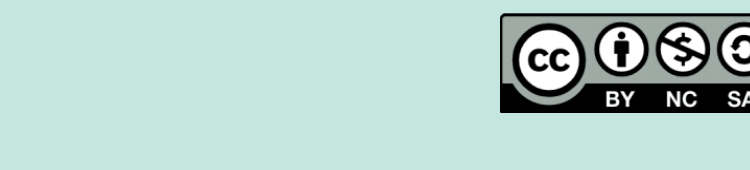

## **Lista de verificación para opciones de accesibilidad visual en recursos electrónicos**

Universidad del

**Rosario** 

CRAI

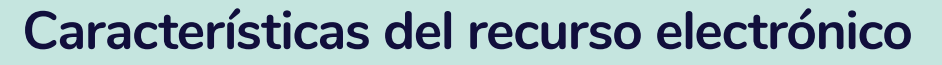

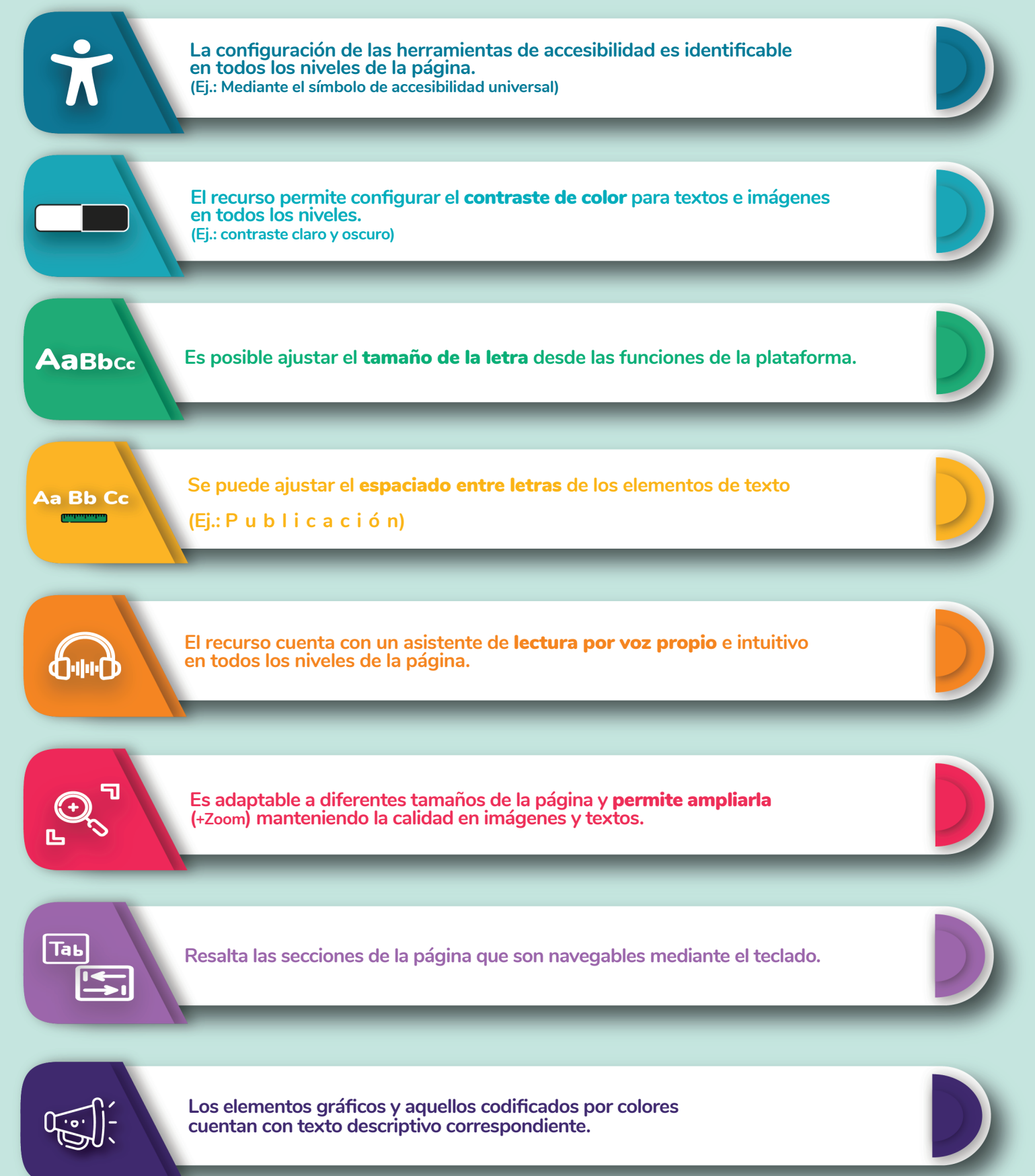